2017/6/26 Ver 2.00

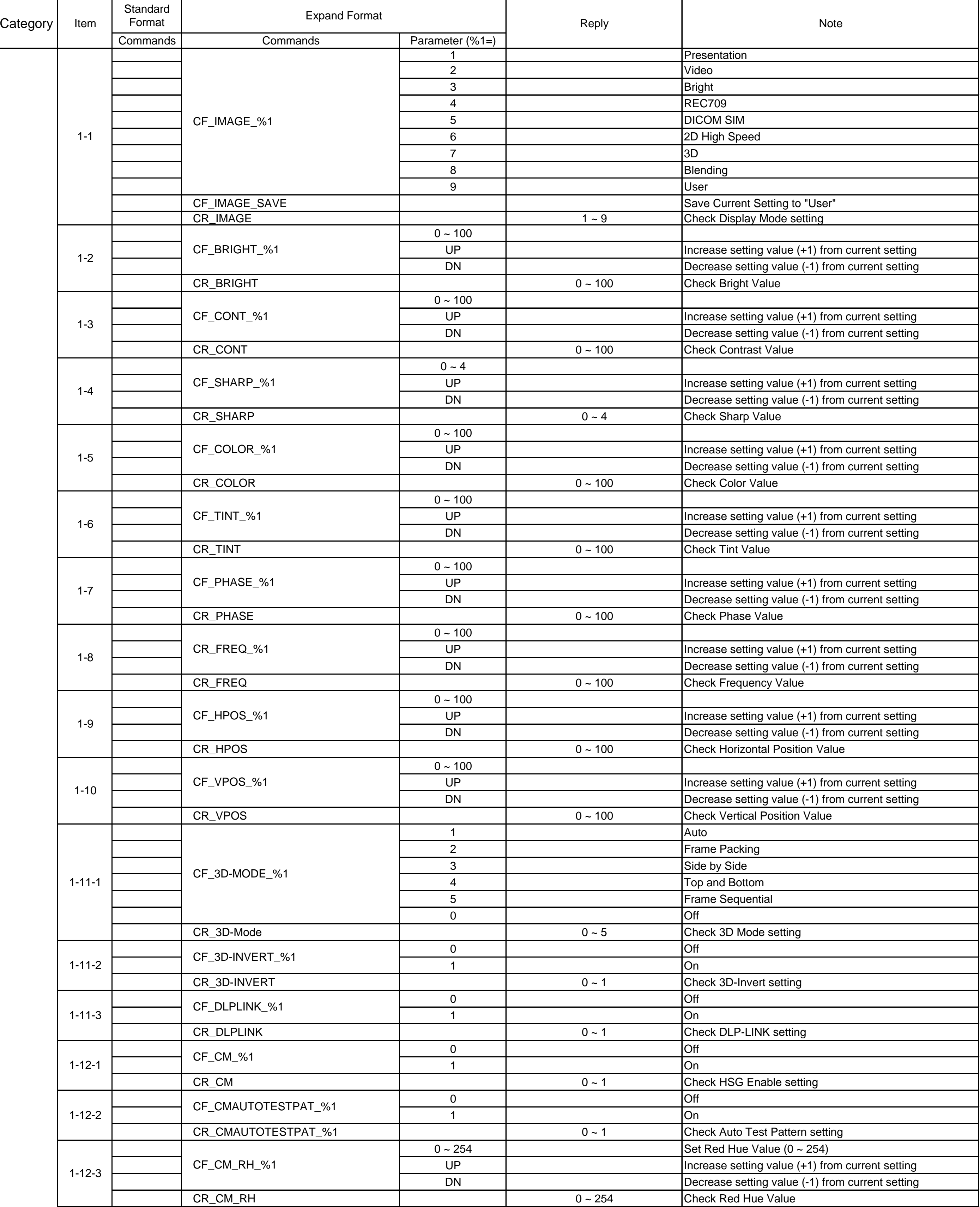

## **RS232C Command List for EK-620U/621W/625U**

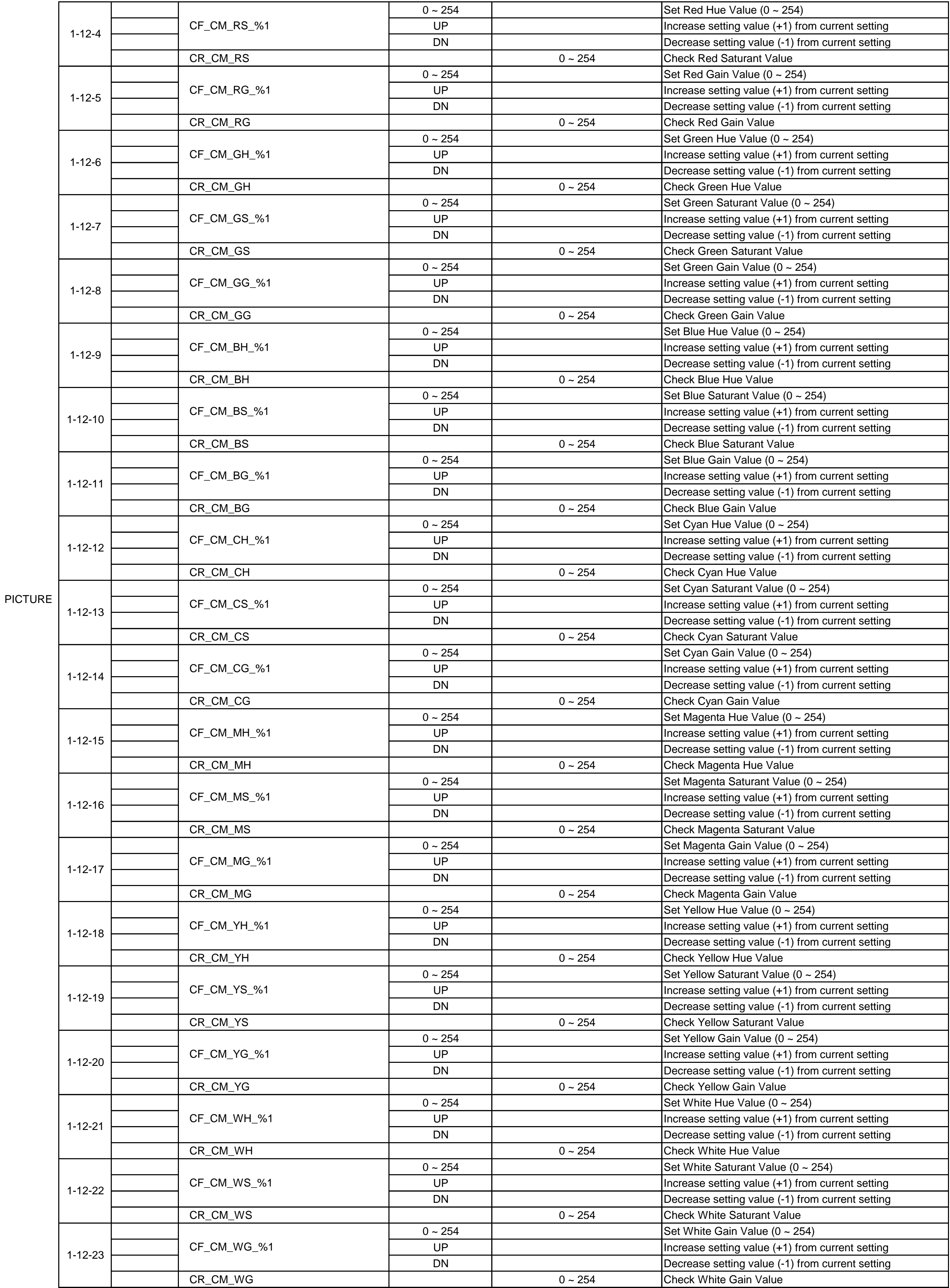

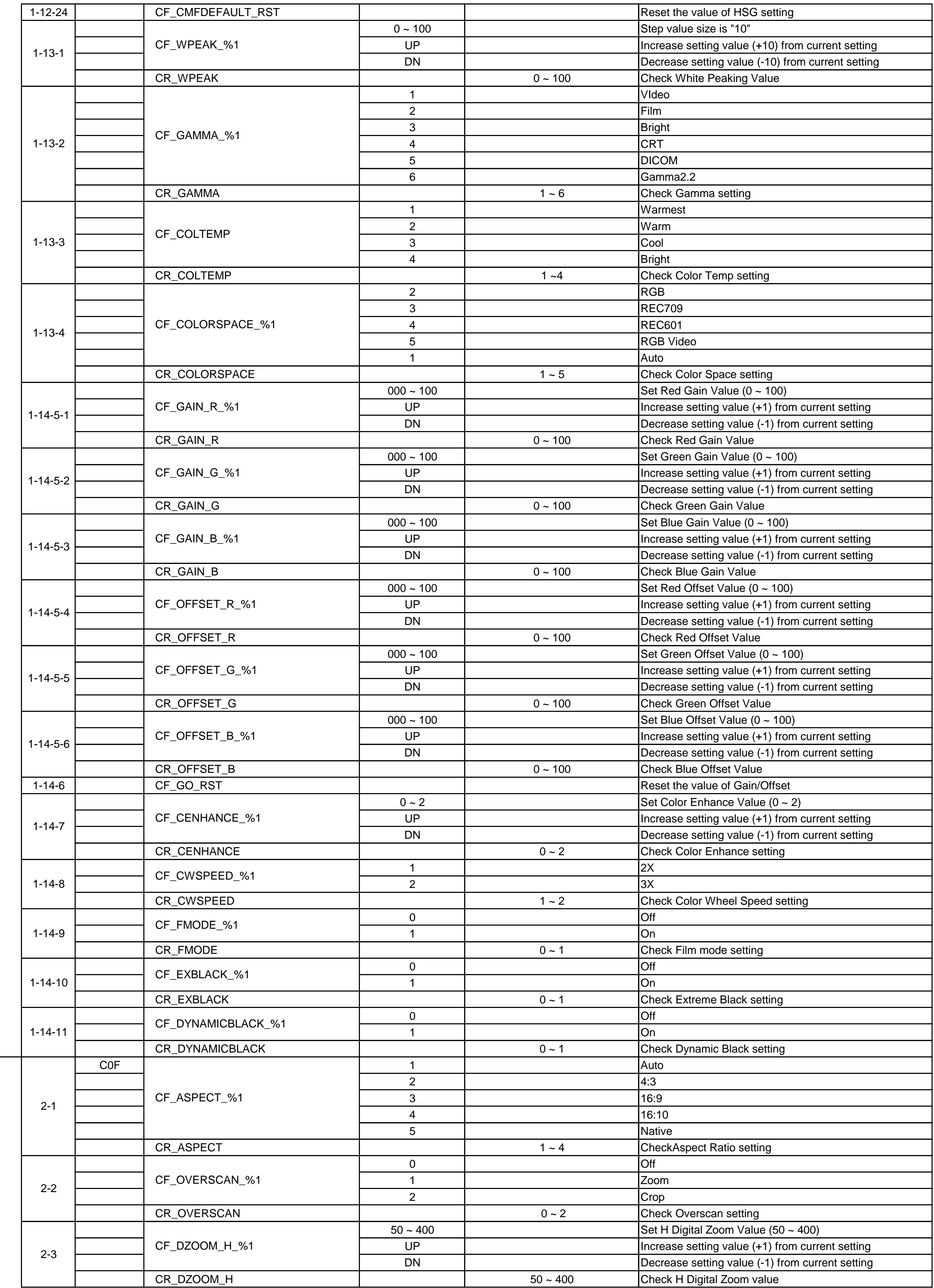

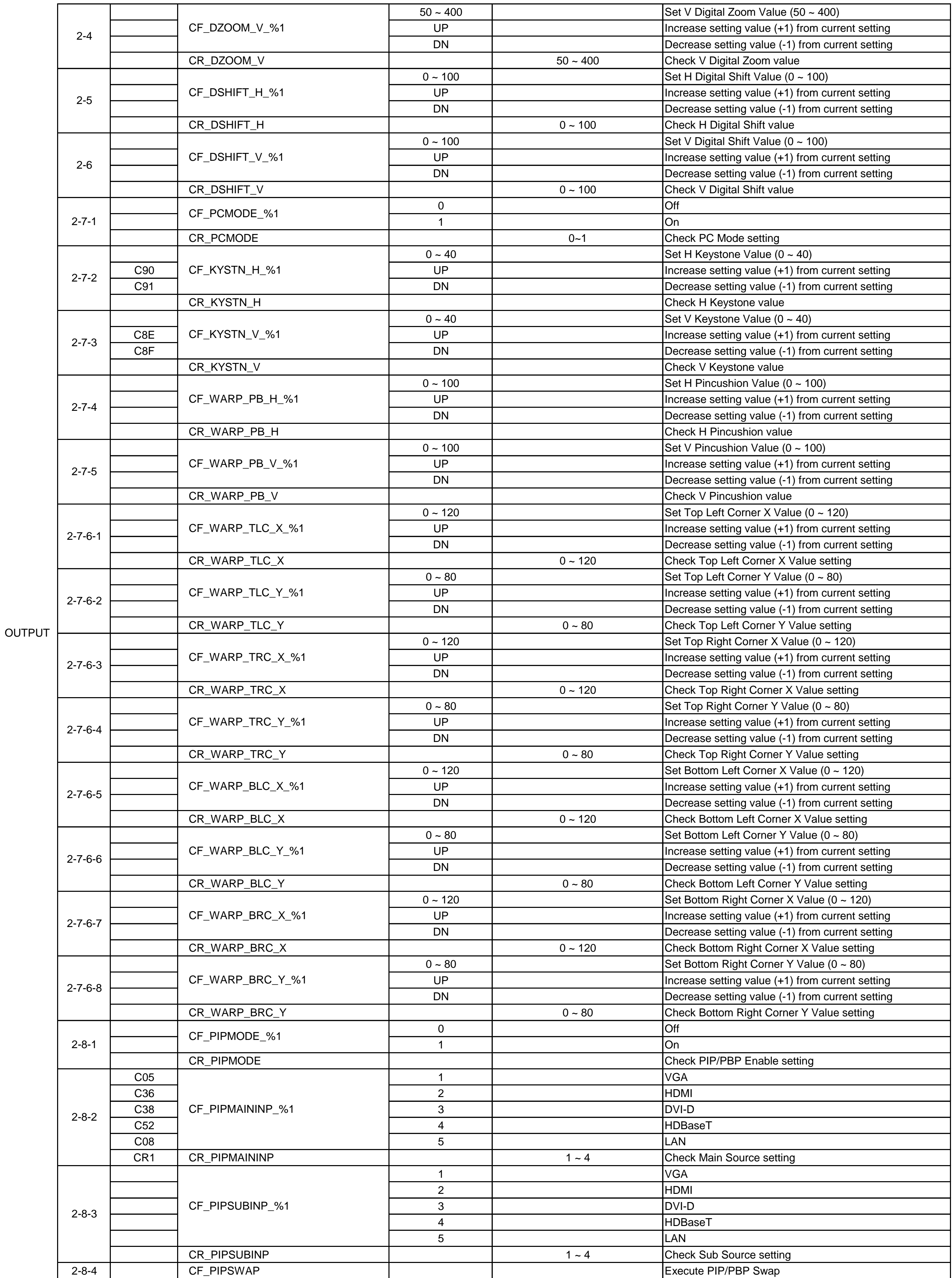

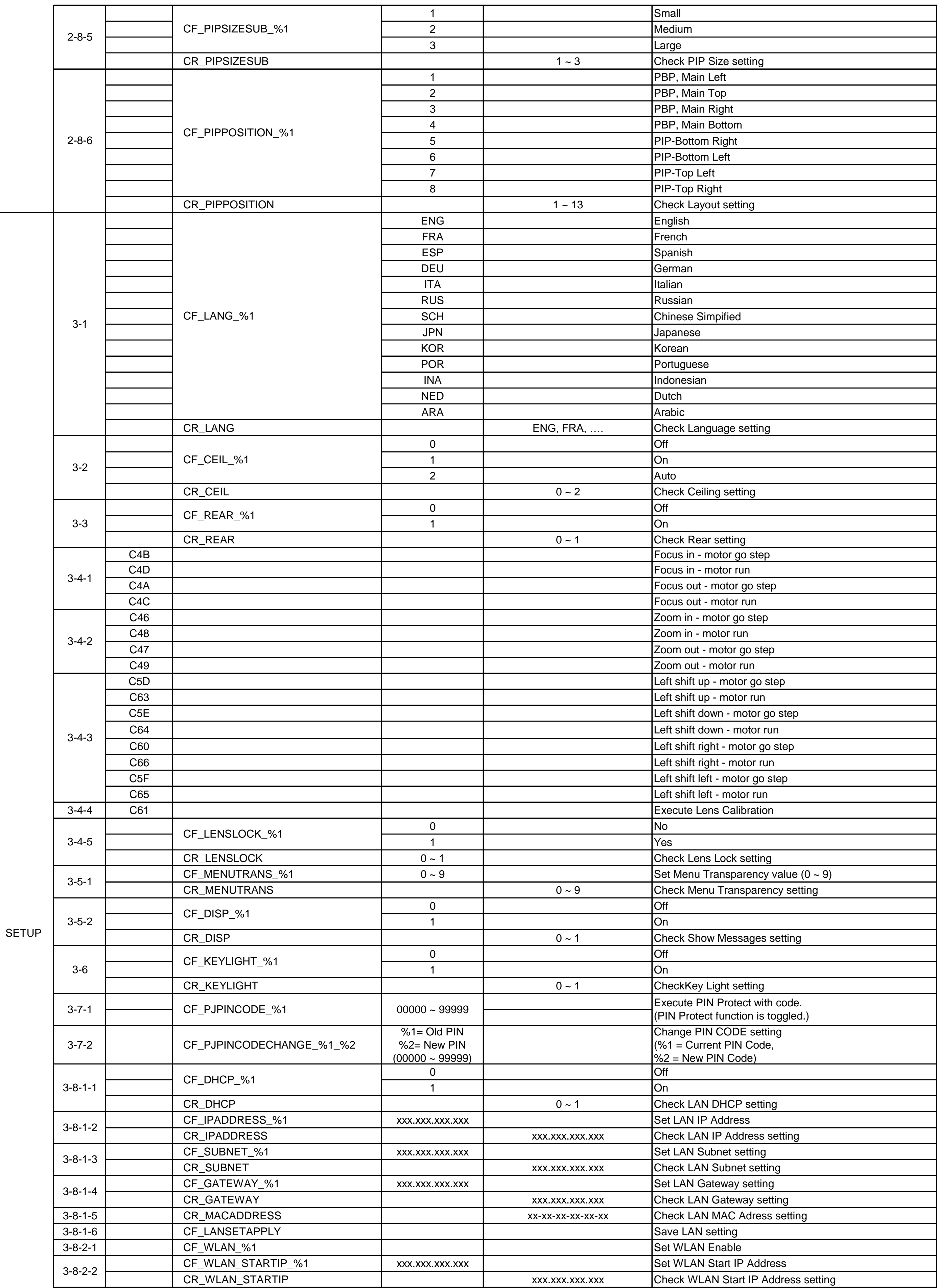

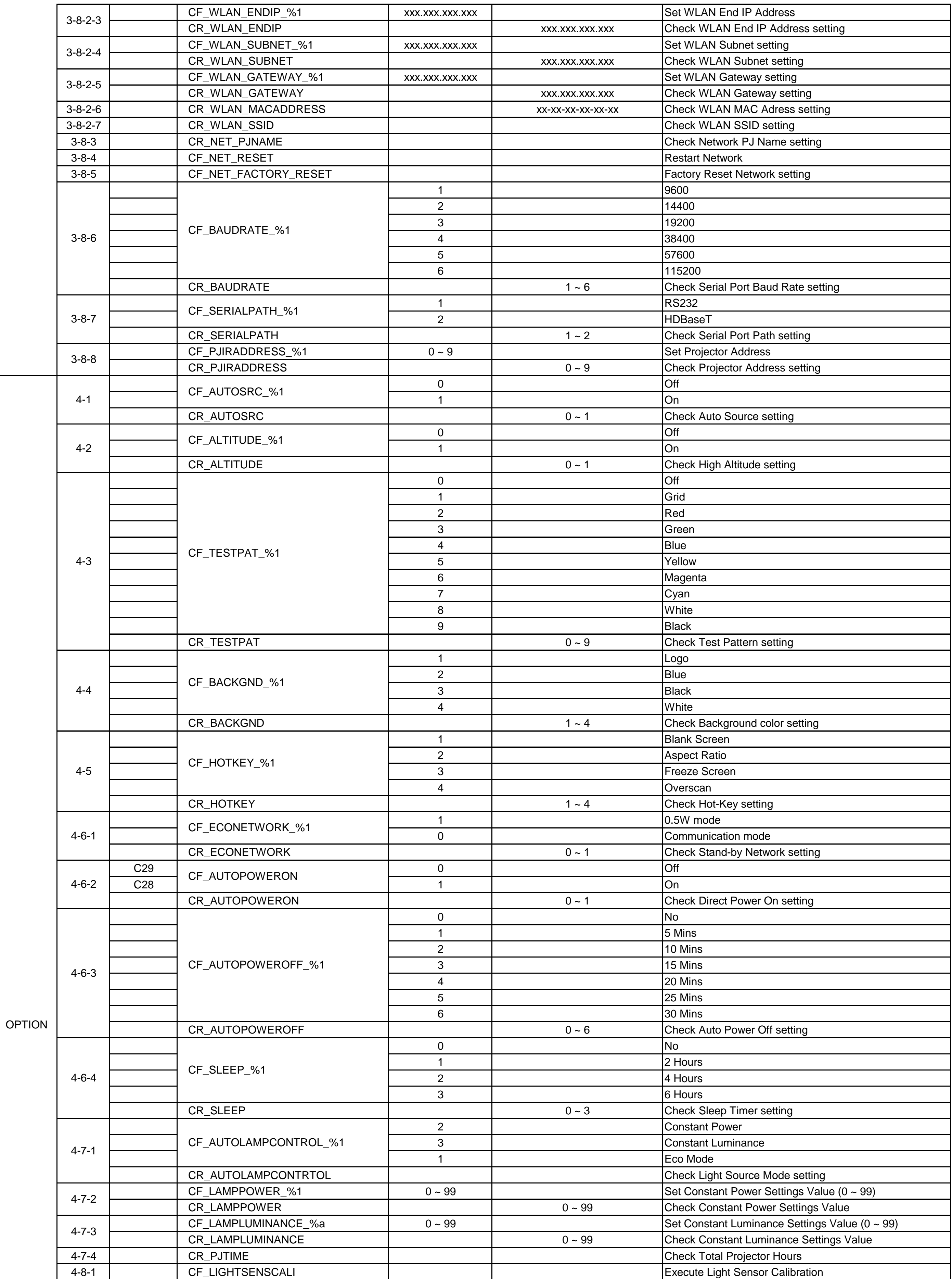

Remote  $\overline{\mathsf{C}}$ 

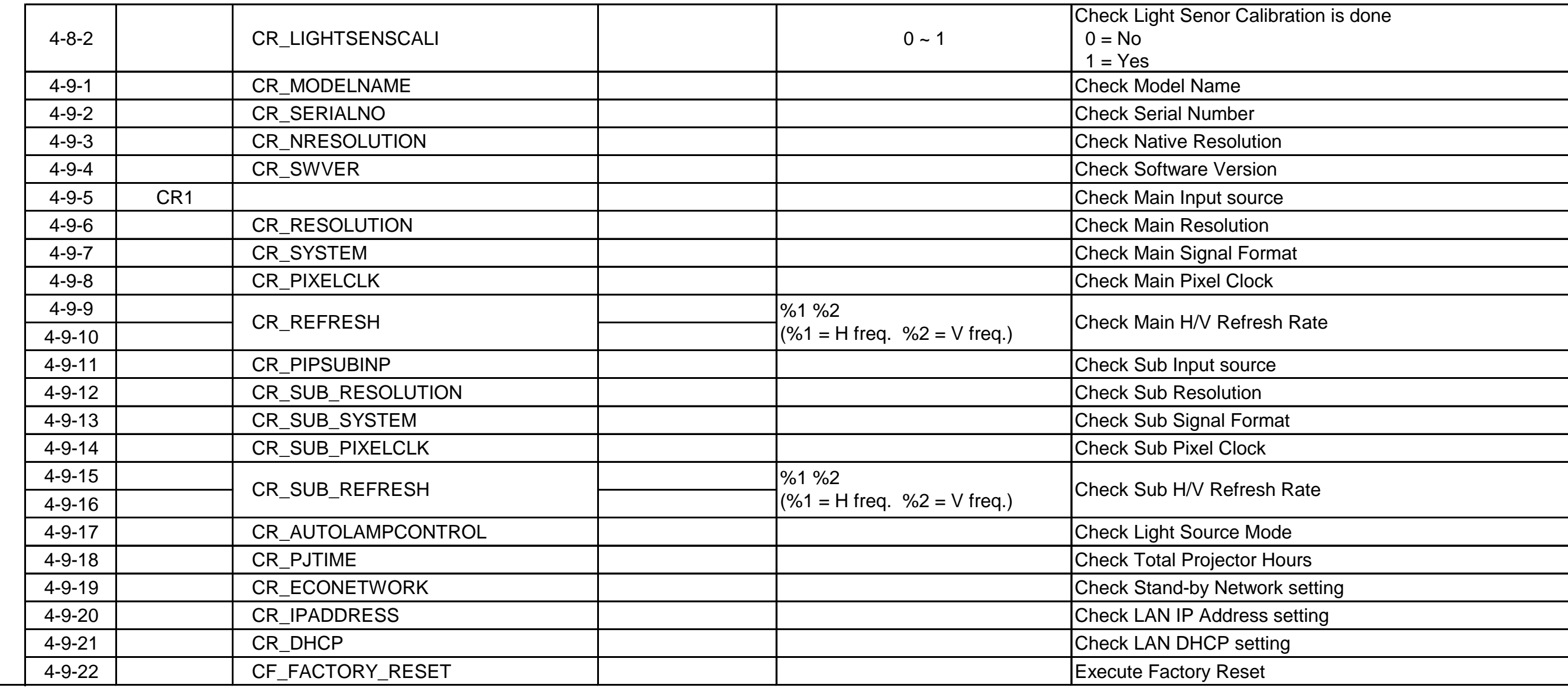

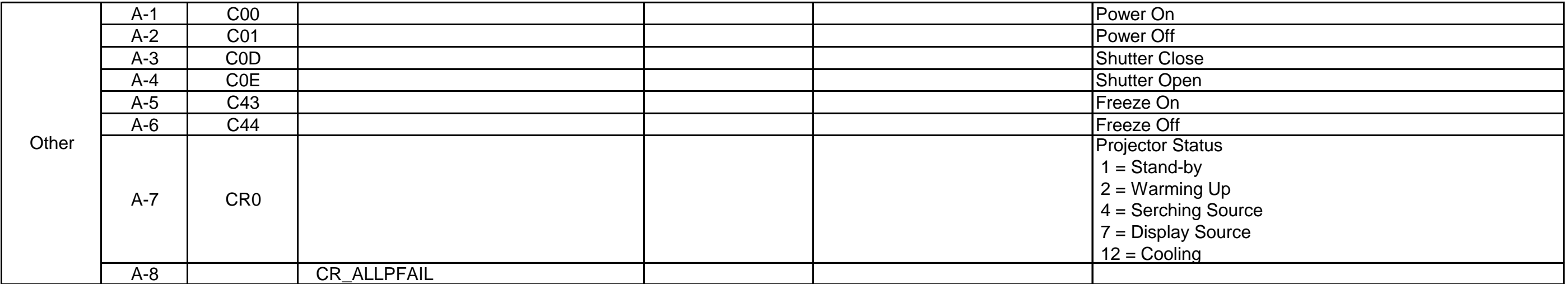

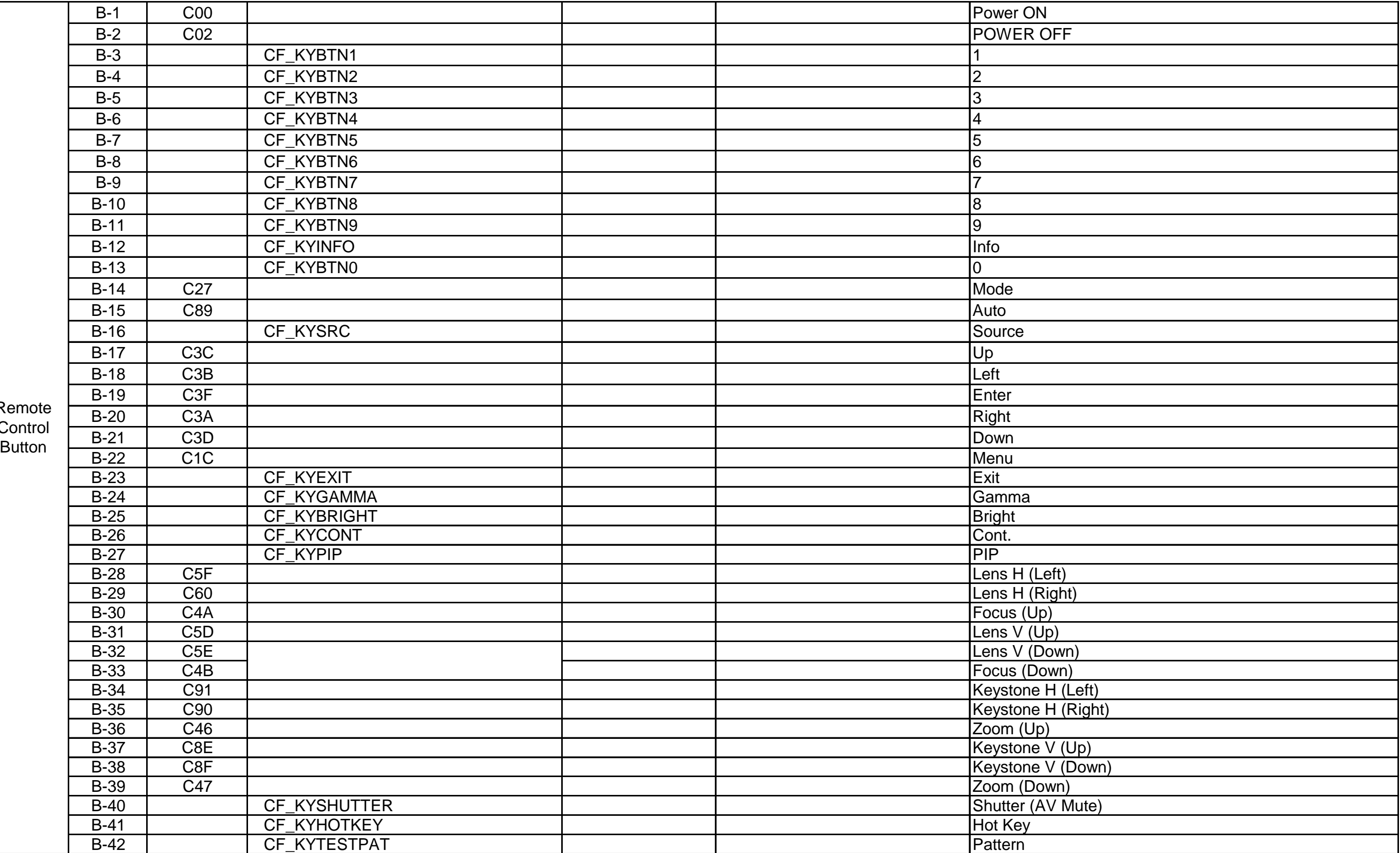